## **Pelatihan Pembuatan Poster Menggunakan Canva Pada KSP PKK Sejahtera Sukabumi**

### **Dicki Prayudi<sup>1</sup> , Yusti Farlina<sup>2</sup> , Susilawati<sup>3</sup> , Rina Riniawati<sup>4</sup> , Dede Kurnia<sup>5</sup> , Nabila Ayunida<sup>6</sup> , Lia Indriyani<sup>7</sup> , Mutia Ananda Putri<sup>8</sup>**

1,2,3,4,5,6,7,8 Universitas Bina Sarana Informatika Jln. Cemerlang No.8 Sukakarya, Sukabumi

e-mail: <u><sup>1</sup>[dicki.dcd@bsi.ac.id,](mailto:1dicki.dcd@bsi.ac.id)<sup>2</sup>[yusti.yfa@bsi.ac.id,](mailto:2yusti.yfa@bsi.ac.id)<sup>3</sup>[susilawati.ssl@bsi.ac.id,](mailto:3susilawati.ssl@bsi.ac.id)<sup>4</sup>[rina.rri](mailto:2yusti.yfa@bsi.ac.id)</u> [@bsi.ac.id,](mailto:2yusti.yfa@bsi.ac.id) 5 [dedekur@gmail.com,](mailto:5dedekur@gmail.com) 6 [nabilaayu@gmail.com,](mailto:6nabilaayu@gmail.com) 7 [liaindrayani@gmail.com,](mailto:7liaindrayani@gmail.com)  $\frac{8}{3}$ mutia putri@gmail.com,

### **Abstrak**

Dengan pesatnya kemajuan teknologi pada saat ini, menyebabkan kebutuhan manusia semakin bertambah. Pembuatan poster dilakuan menggunakan aplikasi Canva. Poster dipasang di tempat keramaian dan strategis, seperti di kawasan sekolah, pasar, perkantoran, fasilitas kesehatan, dan lainnya. Informasi yang disampaikan oleh poster bersifat mengajak. Tujuan pelatihan membuat poster dengan Canva adalah untuk membekali peserta dengan keterampilan dasar dalam merancang dan membuat poster yang menarik dan efektif. Peserta akan mempelajari prinsipprinsip dasar desain grafis, seperti tata letak, pemilihan warna, tipografi, dan sebagainya, yang penting dalam pembuatan poster yang menarik dan informatif. Peserta akan diajarkan cara menggunakan alat-alat dan fitur-fitur yang tersedia dalam platform Canva untuk merancang poster, termasuk pemilihan template, gambar, elemen desain, dan lainnya. Permasalahan yang ada pada mitra saat ini adalah, sebagian anggota KSP PKK Sejahtera dalam pembuatan poster belum sama sekali pernah membuatnya. Berdasarkan hasil pengabdian masyarakat yang telah dilakukan dapat diambil kesimpulan sebagai berikut, pelatihan pembuatan poster menggunakan Canva meningkatkan keahlian dan pengetahuan dalam proses pembuatan poster. Memperbaiki sebuah sistem manual agar pengolahan data dapat diminimalisir kesalahannya dan dalam pencarian data dapat dilakukan dengan cepat dan mudah.

### **Kata Kunci: Pelatihan, Poster, Canva**

### *Abstract*

*With the rapid progress of technology today, human needs are increasing. Poster creation was done using the Canva application. Posters are installed in busy and strategic places, such as in school areas, markets, offices, health facilities, and others. The information conveyed by the poster is inviting. The aim of the poster making training with Canva is to equip participants with basic skills in designing and creating attractive and effective posters. Participants will learn the basic principles of graphic design, such as layout, color selection, typography, and so on, which are important in creating attractive and informative posters. Participants will be taught how to use the tools and features available on the Canva platform to design posters, including selecting templates, images, design elements, and more. The current problem with partners is that some of the KSP PKK Sejahtera members have never made posters at all. Based* 

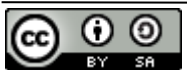

Volume 1 Nomor 1 Januari 2024 Halaman 1-5 DOI : ISSN XXXX-XXX

*on the results of the community service that has been carried out, the following conclusions can be drawn, training in making posters using Canva increases skills and knowledge in the process of making posters. Improving a manual system so that errors in data processing can be minimized and data searches can be done quickly and easily.*

### *Keywords: Training, Poster, Canva*

### **Pendahuluan**

Kemajuan dunia usaha tidak terlepas dari sumber daya manusia yang dimiliki, begitu juga pesatnya kemajuan teknologi dan komunikasi yang semakin meningkat diseluruh penjuru dunia termasuk di Indonesia, dari tahun ke tahun perkembangan persaingan di dunia komputer memberi dampak yang positif bagi pemerintah maupun swasta, khususnya pengguna komputer untuk mempermudah pekerjaan manusia dalam bidang tertentu (Syamsuar & Reflianto, 2018). Perkembangan teknologi informasi pada saat ini mempermudah penyebaran informasi keberbagai wilayah, bahkan informasi menyebar dengan cepat sampai ke semua belahan dunia. Informasi terkini yang terjadi di suatu wilayah dapat diperoleh dengan mudahnya, sehingga keberadaan teknologi informasi saat ini telah membantu proses kehidupan manusia dalam menjalankan kegiatan sehari-hari (Iriani, Suyanto, & Amborowati, 2014).

Seiring dengan perkembangan era globalisasi, dunia Teknologi Informasi dan Komunikasi juga berkembang dengan pesat dan pada abad 21 ini Teknologi Informasi dan Komunikasi sudah menjadi kebutuhan primer bagi banyak kalangan (Yusuf, 2019). Dengan menggunakan Teknologi Informasi dan Komunikasi, suatu proses dan kegiatan dapat dilakukan dengan lebih cepat , mudah dan efisien. Oleh karena itu penguasaan terhadap perangkat teknologi komunikasi perlu diajarkan pada semuat tingkatan (Putra, Pradana, & Alfarizqi, 2021).

Dengan pesatnya kemajuan teknologi pada saat ini, menyebabkan kebutuhan manusia semakin bertambah. Pembuatan poster dilakuan menggunakan aplikasi Canva. Selain aplikasi yang dapat diunduh, Canva juga bisa diakses dengan mudah melalui www.canva.com. Penggunaannya pun cukup mudah, melalui fitur yang ditawarkan pengguna dapat langsung memasukkan konten yang akan digunakan karena Canva menyediaan berbagai macam layout dengan dimensi yang sudah disesuaian dengan platformnya (Petro & Swatan, 2019). Beberapa contoh kategori yang disediakan yaitu social media post, document, blogging, ebooks, infographics, marketing materials, events, dan ads. Ataupun dapat melakukan desain sesuai dengan keinginan. Dengan adanya aplikasi Canva, pengguna yang masih awam dalam dunia desain grafis juga dapat turut serta dalam proses pembuatan desain. Saya berharap dengan adanya artikel ini, teman-teman yang masih kesulitan dalam proses desain dapat terbantu dan dapat mengaplikasikannya. Hampir semua orang pasti pernah melihat poster. Poster banyak digunakan sebagai media iklan, promosi, pengumuman, dan/atau pemberitahuan dalam target yang luas (Suryati, Putri, & Krisna, 2020). Pengertian poster adalah suatu media publikasi yang memadukan antara tulisan, gambar, atau kombinasi keduanya dengan tujuan untuk memberikan informasikepada khalayak (Setiawan & Putro, 2021). Poster dipasang di tempat keramaian dan strategis, seperti di kawasan sekolah, pasar, perkantoran, fasilitas kesehatan, dan lainnya. Informasi yang disampaikan oleh poster bersifat mengajak. Poster juga merupakan salah satu bentuk dari seni grafis dua dimensi yang memadukan antara huruf, angka, dan gambar pada media kertas yang besar. Umumnya ditempelkan di bidang dengan permukaan yang rata,seperti dinding atau papan, di pusat-pusat keramaian (Rahardja, Harahap, & Pratiwi, 2018).

Tujuan pelatihan membuat poster dengan Canva adalah untuk membekali peserta dengan keterampilan dasar dalam merancang dan membuat poster yang menarik dan efektif (Adnan,

Volume 1 Nomor 1 Januari 2024 Halaman 1-5 DOI : ISSN XXXX-XXX

2018). Peserta akan mempelajari prinsip-prinsip dasar desain grafis, seperti tata letak, pemilihan warna, tipografi, dan sebagainya, yang penting dalam pembuatan poster yang menarik dan informatif. Peserta akan diajarkan cara menggunakan alat-alat dan fitur-fitur yang tersedia dalam platform Canva untuk merancang poster, termasuk pemilihan template, gambar, elemen desain, dan lainnya. Peserta akan memahami berbagai jenis poster dan tujuan di balik pembuatan mereka, seperti poster promosi acara, poster informasi, poster pendidikan, dan lainnya (Fajrin, Rachmawati, & Lagaendo, 2021).

Koperasi salah satu lembaga keuangan yang mendapat payung hukum Undang-Undang Nomor 25 Tahun 1992 tentang Perkoperasian (selanjutnya disebut UU Perkoperasian), yang menjadi landasan untuk pembangunan ekonomi rakyat maupun sebagai badan usaha untuk mewujudkan masyarakat yang maju, adil dan makmur berlandaskan Pancasila dan Undang-Undang Dasar Negara Republik Indonesia Tahun 1945. (UU No.25, 1992) Keberadaan Koperasi di masyarakat jika bisa dikelola dengan baik, pengurus dan anggota bersifat Profesional dan amanah bisa menjadikan Solusi yang bisa meng-caver permasalahan keuangan masyarakat. Kegiatan ini akan dilaksanakan di Koperasi Simpan Pinjam PKK Sejahtera Sukabumi dengan mengundang semua anggota koperasi.

### **Metode**

Permasalahan yang ada pada mitra saat ini adalah, sebagian anggota Koperasi Simpan Pinjam (KSP) PKK Sejahtera dalam pembuatan poster belum sama sekali pernah membuatnya. Sementara poster ini terkadang dibutuhkan pada saat ada acara atau pun ada kegiatan. Terkadang selama ini membuat poster hanya mencari gamabr dan menulis di word lalu di print, sehingga memerlukan waktu yang lama. Selain itu dalam penggunaan komputer sangat tidak efektif, sehingga semua ini mejadi permasalahan dalam pembuatan poster yang ada di KSP PKK Sejahtera. Kurangnya dukungan teknologi informasi, pengetahuan dan pemahaman dalam mengelola dan mengembangkan usaha dengan menggunakan *platform* teknologi informasi tersebut menyebabkan pelayanan terhadap anggota menjadi tidak optimal.

Berdasarkan penjelasan diatas, oleh karena itu Pengusul bersama dengan Mitra telah sepakat untuk membuat sebuah pelatihan pembuatan poster menggunakan Canva pada Koperasi Simpan Pinjam (KSP) PKK Sejahtera Sukabumi sebagai upaya dalam mengatasi permasalahan yang ada dan melakukan pelatihan agar para anggota dapat mendapatkan wawasan dalam proses pembuatan poster menggunakan Canva. Metode yang dalam pelatihan ini yaitu dengan memberikan pelatihan secara langsung dan melakukan praktek membuat poster menggunakan canva.

### **Hasil dan Pembahasan**

Tempat pengabdian masyarakat yaitu di Koperasi Simpan Pinjam (KSP) PKK Sejahtera dengan alamat Jl. Pemuda No.25 Kota Sakabumi. Anggota KSP PKK Sejahtera berjarak 4,4 KM km dari Kampus Universitas Bina Sarana Informatika Kampus Kota Sukabumi, Jl. Cemerlang No.18, Sukakarya Kota Sukabumi Jawa Barat 43135. Metode Pelaksanaan Pengabdian Pada Masyarakat akan dilakukan pada tanggal 25 dan 26 November 2023 di KSP PKK Sekahtera Kota Sukabumi dengan alamat Jl. Pemuda No.25 Kota Sakabumi. Anggota KSP PKK Sekahtera Kota Sukabumi Provinsi Jawa Barat. Pelatihan ini bekerja sama dengan KSP PKK Sekahtera Kota Sukabumi. Sebagai Target sasaran dengan jumlah peserta sebanyak 10 orang. Peserta ini merupakan seluruh anggota KSP PKK Sekahtera Kota Sukabumi dan diperoleh informasi bahwa mereka merasa kurang memperoleh pelatihan pembuatan poster menggunakan Canva. Adapun materi kegiatan pelatihan ini meliputi mengenal pengertian

Volume 1 Nomor 1 Januari 2024 Halaman 1-5 DOI : ISSN XXXX-XXX

poster, tujuan poster, fungsi poster, ciri-ciri poster, jenis-jenis poster, hal-hal yang perlu diperhatikan pada desain poster, prinsip poster yang baik, mengenal aplikasi Canva, kegunaan Canva, penjelasan Fitur Canva dan membuat poster menggunakan Canva. Manfaat bagi KSP PKK Sekahtera Kota Sukabumi setelah melakukan pelatihan pembuatan poster menggunakan Canva untuk meningkatkan pengetahuan dalam proses pembuatan poster dalam setipa acara maupun dalam kegiatan yang diharuskan membuat poster. Dari hasil pelatihan yang diolah dari hasil menyebar kuesioner didapat bahwa semua peserta sangat puas dengan diadakan pelatihan canva dalam pembuatan poster, hasil tersebut dapat dilihat di grafik gambar 1.

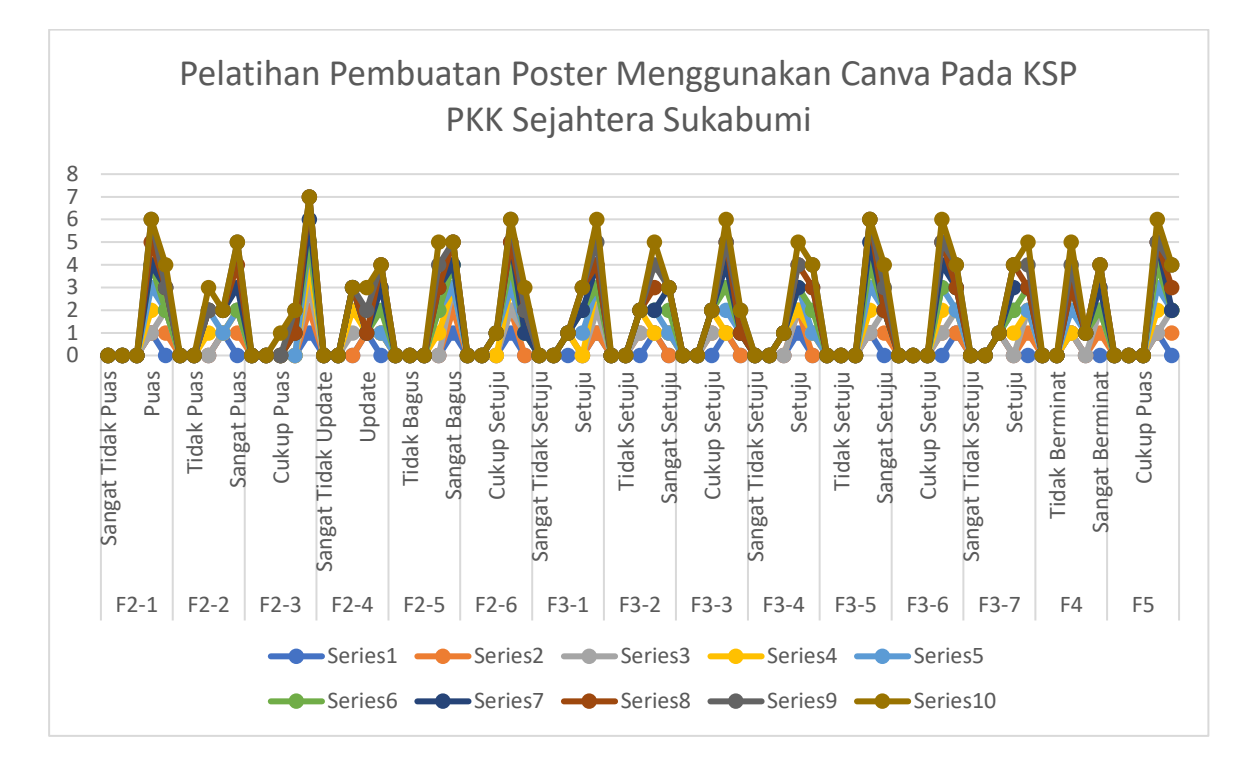

### **Gambar 1. Grafik Pelatihan Pembuatan Poster Menggunakan Canva Pada KSP PKK Sejahtera Sukabumi**

### **Kesimpulan**

Berdasarkan hasil pengabdian masyarakat yang telah dilakukan pada KSP PKK Sekahtera Kota Sukabumi dapat diambil kesimpulan sebagai berikut, pelatihan pembuatan poster menggunakan Canva pada KSP PKK Sejahtera Sukabumi untuk meningkatkan keahlian dan pengetahuan dalam proses pembuatan poster. Memperbaiki sebuah sistem manual agar pengolahan data dapat diminimalisir kesalahannya dan dalam pencarian data dapat dilakukan dengan cepat dan mudah.

### **Daftar Pustaka**

Adnan, A. Z. (2018). Penerapan Strategi Promosi Pada Pemasaran Produk CV. Syntax Corporation Indonesia. Jurnal Ilmiah Indonesia, 3(7), 14–24.

Volume 1 Nomor 1 Januari 2024 Halaman 1-5 DOI : ISSN XXXX-XXX

- Fajrin, H. R., Rachmawati, P., & Lagaendo, A. F. (2021). STRATEGI PEMASARAN DAN PROMOSI PRODUK UMKM 3D NGUDI REJEKI DI ERA PANDEMI COVID-19. Jurnal Masyarakat Mandiri, 5(5), 2266–2272.
- Iriani, S., Suyanto, M., & Amborowati, A. (2014). Pengujian Sistem Informasi Pengelolaan Keuangan Daerah Berbasis Web Kabupaten Pacitan. Indonesian Journal on Networking and Security, 60.
- Petro, S., & Swatan, K. H. (2019). Pelatihan Microsoft Excel Sebagai Penunjang Ketrampilan Hard Skill Bagi Siswa Pada Smk Ypsei Palangka Raya. *Jurnal Abdimas BSI: Jurnal Pengabdian Kepada Masyarakat*, *2*(2), 280–286. https://doi.org/10.31294/jabdimas.v2i2.6011
- Putra, O. V., Pradana, F. R., & Alfarizqi, M. F. (2021). PENGEMBANGAN APLIKASIIOTMANAJEMEN ZAKAT TRANSAKSI PENJUALAN DAN PEMBELIAN BUAH SALAKBERBASIS WEBMENGGUNAKAN METODE PROTOTYPE. Prosiding Seminar Nasional Aplikasi Sains & Teknologi (SNAST) (p. 89). Yogyakarta: IST AKPRIND Yogyakarta.
- Rahardja, U., Harahap, E. P., & Pratiwi, D. I. (2018). Pemanfaatan RinfoSheet Sebagai Media Informasi Laporan Penjualan Barang pada Raharja Internet Cafe. *Jurnal Ilmiah Teknologi Informasi Asia*, *12*(1), 65. https://doi.org/10.32815/jitika.v12i1.245
- Setiawan, T., & Putro, F. H. A. (2021). Pemanfaatan Gaphics Designer Software Canva Untuk Meningkatkan Kreatifitas Promosi Produk UMKM Di Cepogo Boyolali. *Jurnal Ekonomi*, *2*(12), 53–56.
- Suryati, K., Putri, N. W. S., & Krisna, E. D. (2020). Pelatihan Microsoft Excel dalam Pembelajaran Matematika. *WIDYABHAKTI Jurnal Ilmiah Populer*, *2*(2), 40–48.
- Syamsuar, & Reflianto. (2018). Pendidikan dan Tantangan Pembelajaran Berbasis Teknologi Informasi di Era Revolusi Industri 4.0. *Jurnal Ilmiah Teknologi Pendidikan*, *6*(2), 1–13.
- Yusuf, M. (2019). Pengaruh Kemajuan Tekonologi dan Pengetahuan terhadap Minat Generasi Milenial dalam Berinvestasi di Pasar Modal. *Jurnal Dinamika Manajemen Dan Bisnis*, *2*(2), 1–13.